**教室申込方法ースマートフォン**

**手順1 参加したい教室を選択する**

**HPトップページ**

**受付中の教室がある場合 ※受付中の教室がない場合**

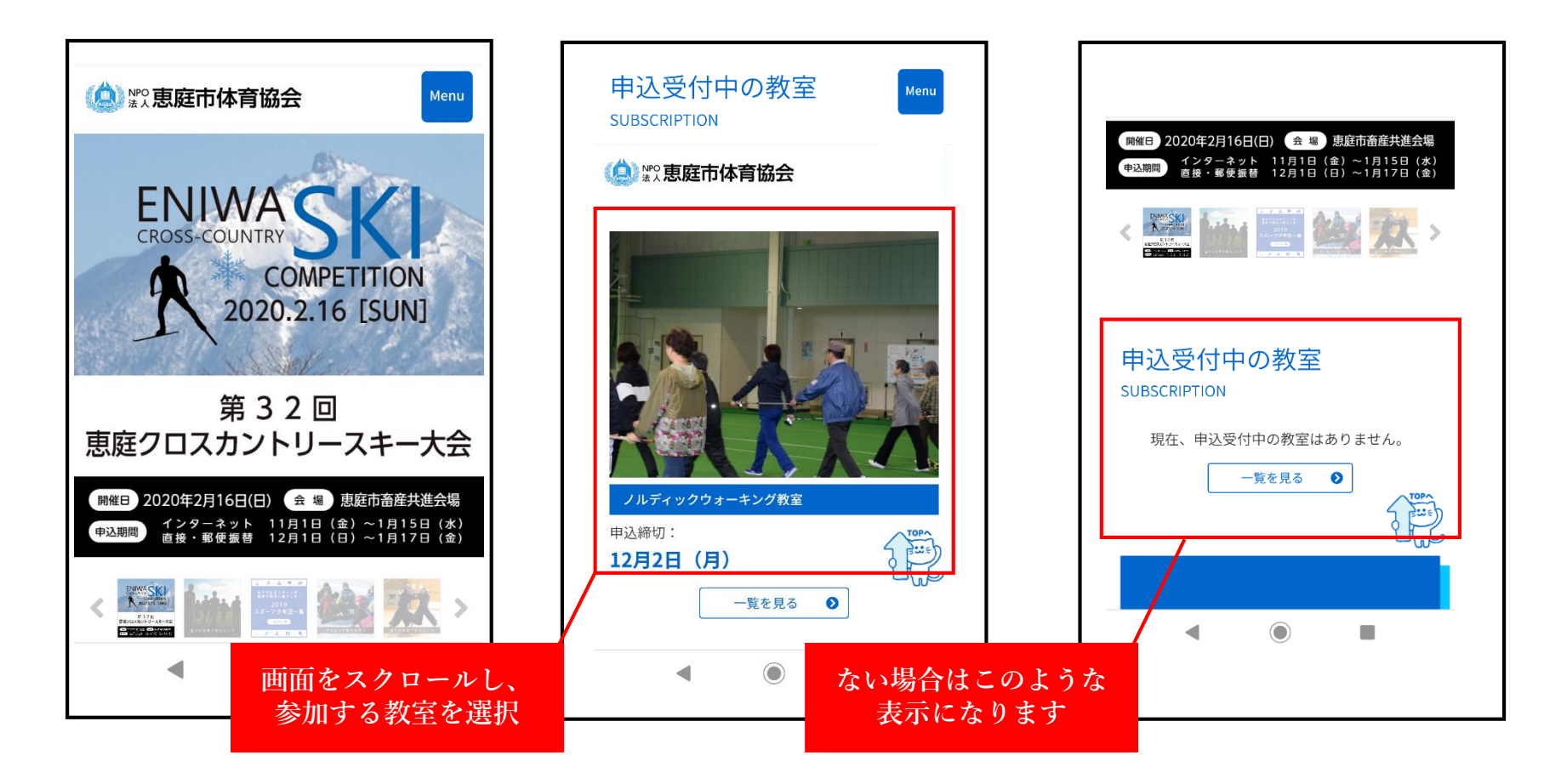

**教室申込方法ースマートフォン**

**手順2 教室の概要を確認する**

**教室ページ 概要を確認する 注意事項に同意する**

 $20:42$  **M M M O ① ⊝ → マノ自** 開催教室 ノルディックウォーキング教室 ノルディックウォーキングは、ポールを使って、 誰でも気軽にできる運動で、生活習慣予防、転倒 予防 腰痛・ひざ痛への負担軽減にも効果的です★初め ての方もわかりやすく学べます。

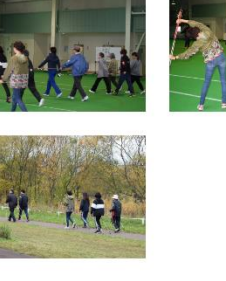

 $\blacktriangleleft$ 

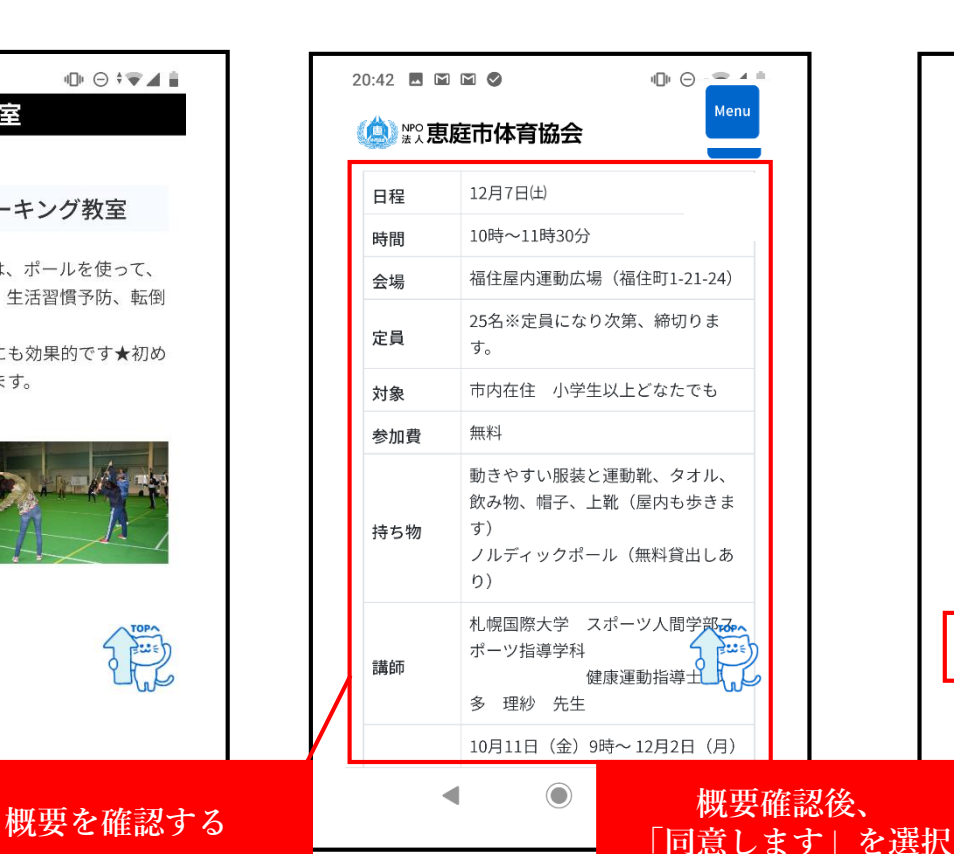

中日マテオ音 20:42  $M \cap M$ (4) ※ 恵庭市体育協会 Menu (TEL:0123-21-9900)で受け付けま  $\overline{g}$ 注意事項 ● 教室開催中、ホームページ等に掲載するため、レ ッスン風景を撮影させていただきますのでご了承 ください。 ● 個人情報につきましては当該教室以外に使用する ことはございません。 ● 健康管理に十分に注意し、当日身体の調子が悪い 場合はご遠慮ください。 ● 参加者全員を対象に傷害保険適用範囲内で対応い たします。 • 心疾患や大きな特病を抱えている方はご遠慮いた だいております。 同意します 同意しませ 教室一覧に戻る  $\blacksquare$  $\odot$ ٠

**教室申込方法ースマートフォン**

**手順3 必要事項を入力し申し込む**

申込フォームを確認する ■■ 必要事項を入力する ■■ ■ 申し込む

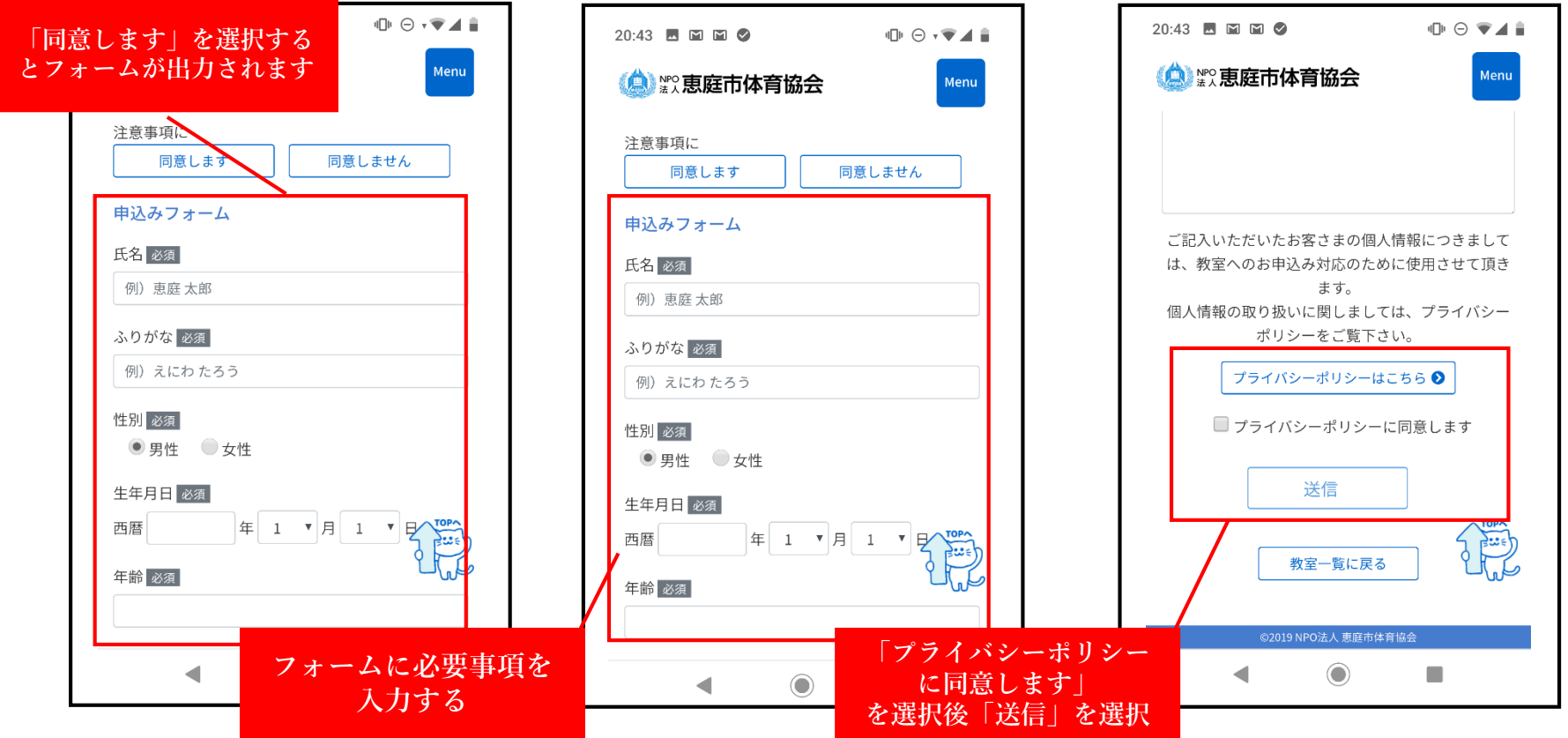

## **注意事項**

- **・教室の概要についてはお申込み前に参加対象等、きちんとご確認いただきますようお願い します。**
- **・お申込みいただく方は「注意事項」「プライバシーポリシー」への同意が必要となります。**
- **・お申込み送信後、自動返信メールがPCメールより送られますので、迷惑メール対策等を 行っている方は、事前に「@eniwa-taikyo.com」受信設定のご確認をお願いします。**